## **Triangle rectangle**

#### **Xcas**

**trirectangle():={ local xA,xB,xC,yA,yB,yC,a,b,c ; saisir(xA,yA); saisir(xB,yB); saisir(xC,yC); a:=(xB-xA)^2+(yB-yA)^2; b:=(xC-xB)^2+(yC-yB)^2;**   $c:=(xC-xA)^2+(yC-yA)^2;$ **si (a==b+c) alors afficher("rectangle en c") fsi si (b==a+c) alors afficher("rectangle en B") fsi si (c==b+a) alors afficher ("rectangle en A") fsi si (a!=b+c et b!=a+c et c!=a+b) alors afficher("pas rectangle") fsi }** 

### **ALGOBOX**

#### VARIABLES

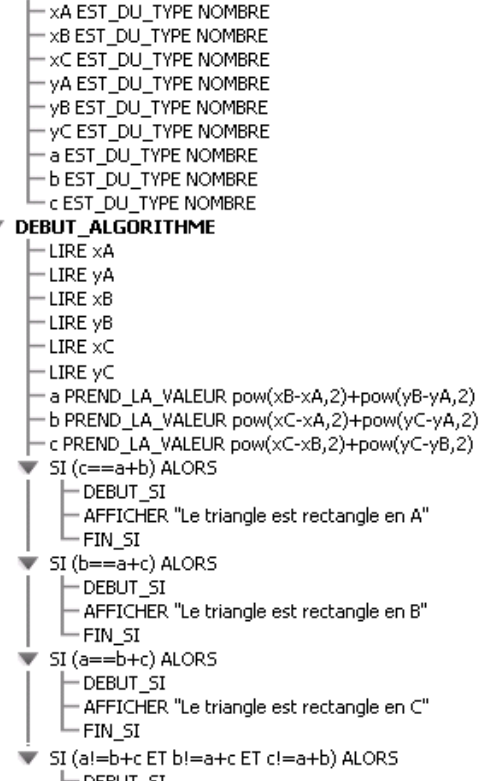

DEBUT\_SI - AFFICHER "Le triangle n'est pas rectangle" FIN\_SI

**FIN\_ALGORITHME** 

# **Équation de droite**

#### **Xcas**

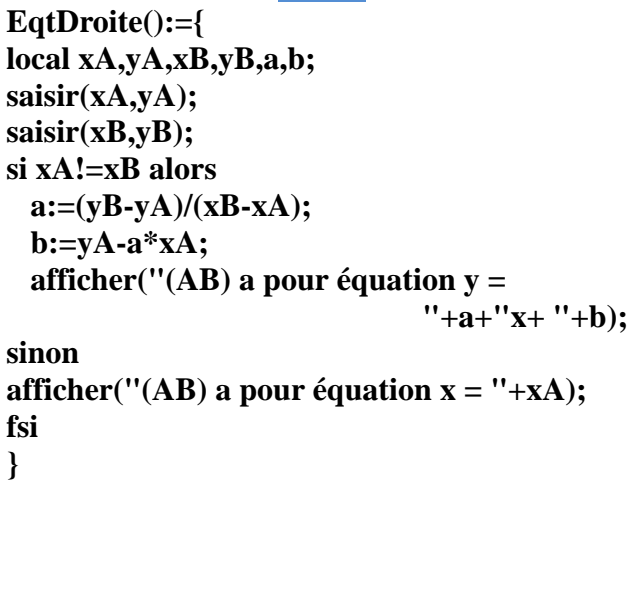

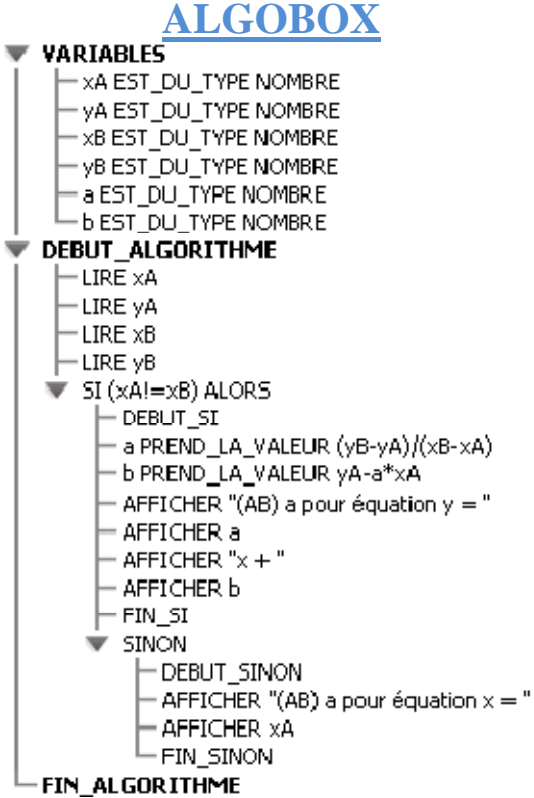

## **Points alignés En utilisant les coefficients directeurs**

#### **Xcas**

**points\_aignés():={ local xA,xB,xC,yA,yB,yC,m,n,p,q ; saisir(xA,yA); saisir(xB,yB); saisir(xC,yC); m:=xB-xA; n:=yB-yA; p:=xC-xA; q:=yC-yA; si m!=0 et p!=0 alors si n/m==q/p alors afficher("Les points A, B et C sont alignés") sinon afficher("Les points A, B et C ne sont pas alignés") fsi sinon si m==0 et p==0 alors afficher("Les points A, B et C sont alignés") sinon afficher("Les points A, B et C ne sont pas alignés") fsi fsi } :;** 

#### **ALGOBOX**

**VARIABLES**  $\overline{\phantom{a}}$ -xA EST\_DU\_TYPE NOMBRE  $-$  xB EST\_DU\_TYPE NOMBRE  $-$  xC EST\_DU\_TYPE NOMBRE - yA EST\_DU\_TYPE NOMBRE - yB EST DU TYPE NOMBRE yC EST\_DU\_TYPE NOMBRE m EST\_DU\_TYPE NOMBRE n EST\_DU\_TYPE NOMBRE p EST\_DU\_TYPE NOMBRE a EST DU TYPE NOMBRE **DEBUT ALGORITHME**  $\vdash$  LIRE xA - LIRE yA - LIRE xB - LIRE yB - LIRE xC - LIRE yC m PREND\_LA\_VALEUR xB-xA - n PREND\_LA\_VALEUR yB-yA p PREND\_LA\_VALEUR xC-xA - q PREND\_LA\_VALEUR yC-yA  $\blacktriangledown$  SI (m!=0 et p!=0) ALORS  $F$ DEBUT\_SI  $\overline{sl}(n/m = q/p)$  ALORS - DEBUT\_SI - AFFICHER "Les points A,B,C sont alignés"  $\vdash$  FIN\_SI  $\frac{1}{2}$  SINON - DEBUT\_SINON - AFFICHER "Les points A,B,C ne sont pas alignés"  $-$  FIN\_SINON  $\vdash$  FIN\_SI  $\blacktriangleright$  SINON - DEBUT\_SINON  $\blacktriangledown$  SI (m==0 et p==0) ALORS  $\vdash$  DEBUT\_SI - AFFICHER "Les points A,B,C sont alignés"  $\vdash$  FIN\_SI  $\overline{\mathbf{y}}$  SINON  $\vdash$  DEBUT SINON - AFFICHER "Les points A,B,C ne sont pas alignés"  $-$  FIN SINON - FIN\_SINON **FIN ALGORITHME** 

## **Points alignés En utilisant les vecteurs**

**WADTABLES** 

### **Xcas**

**points\_aignés():={ local xA,xB,xC,yA,yB,yC,m,n,p,q ; saisir(xA,yA); saisir(xB,yB); saisir(xC,yC); m:=xB-xA; n:=yB-yA; p:=xC-xA; q:=yC-yA; si m\*q-n\*p ==0 alors afficher("Les points A, B et C sont alignés") sinon afficher("Les points A, B et C ne sont pas alignés") fsi** 

**} :;** 

#### **ALGOBOX**

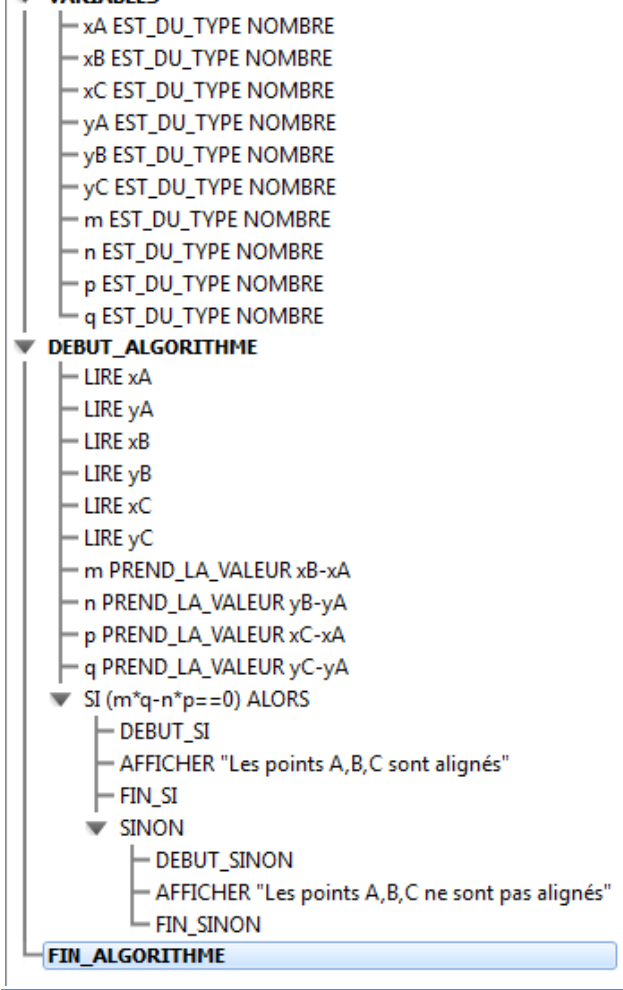

# **Parallélogramme**

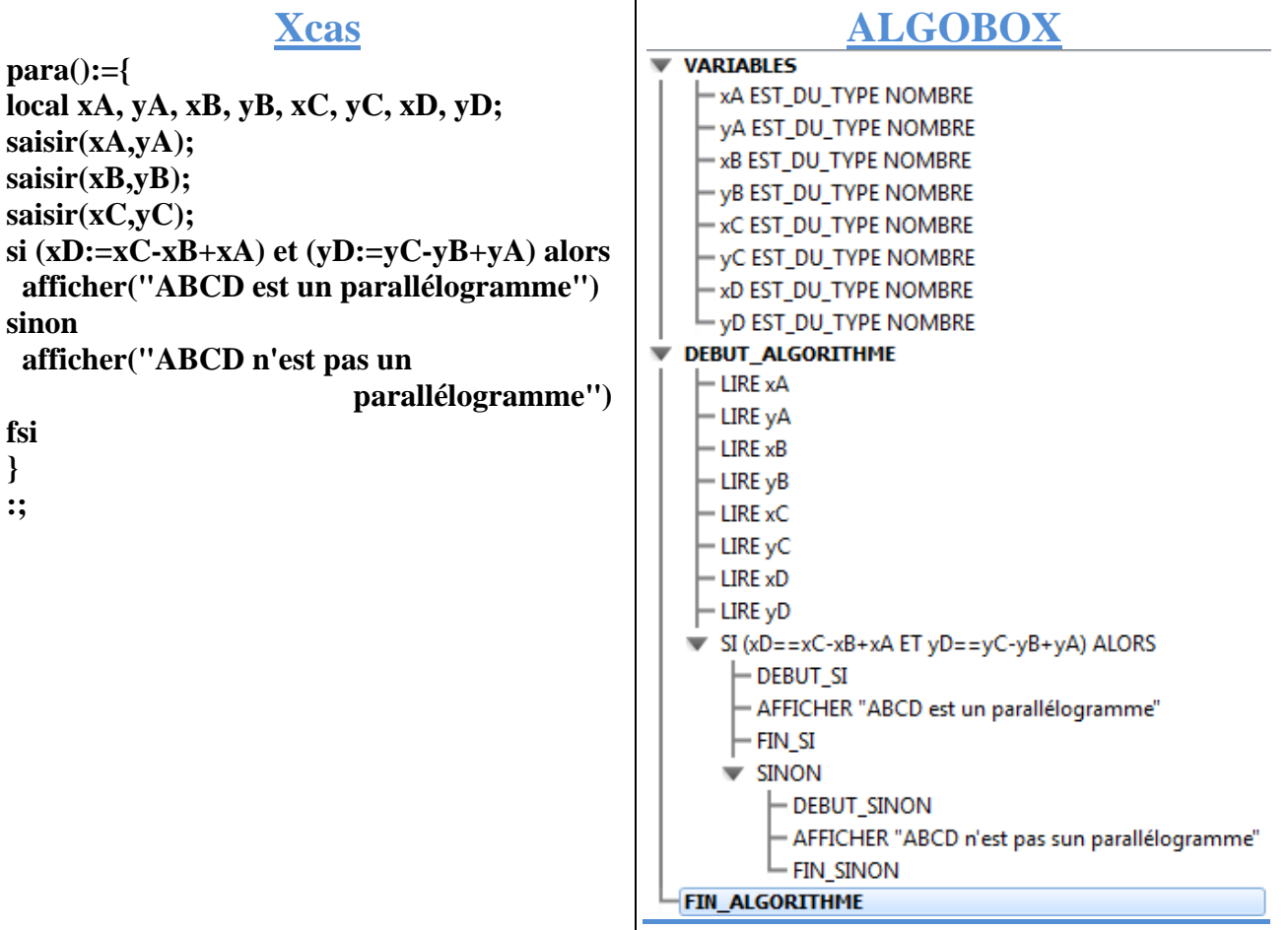